## **Jupiter - Zadanie #1792**

## **Zbiorcze usuwanie rekordów bibliograficznych lub wyeksportowanie ich do pliku**

2017-07-31 12:29 - Monika Maksymiuk

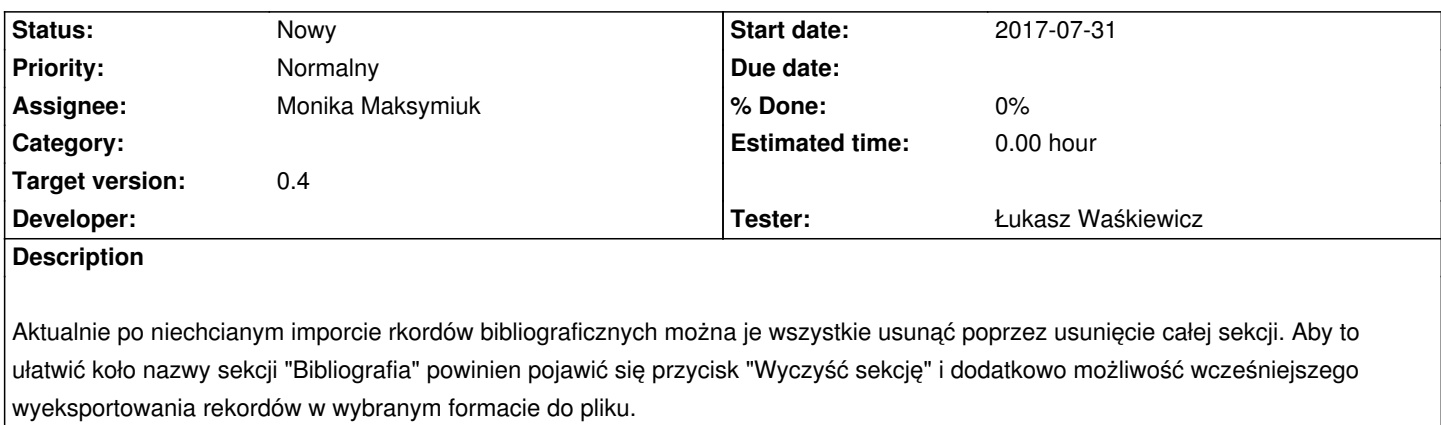